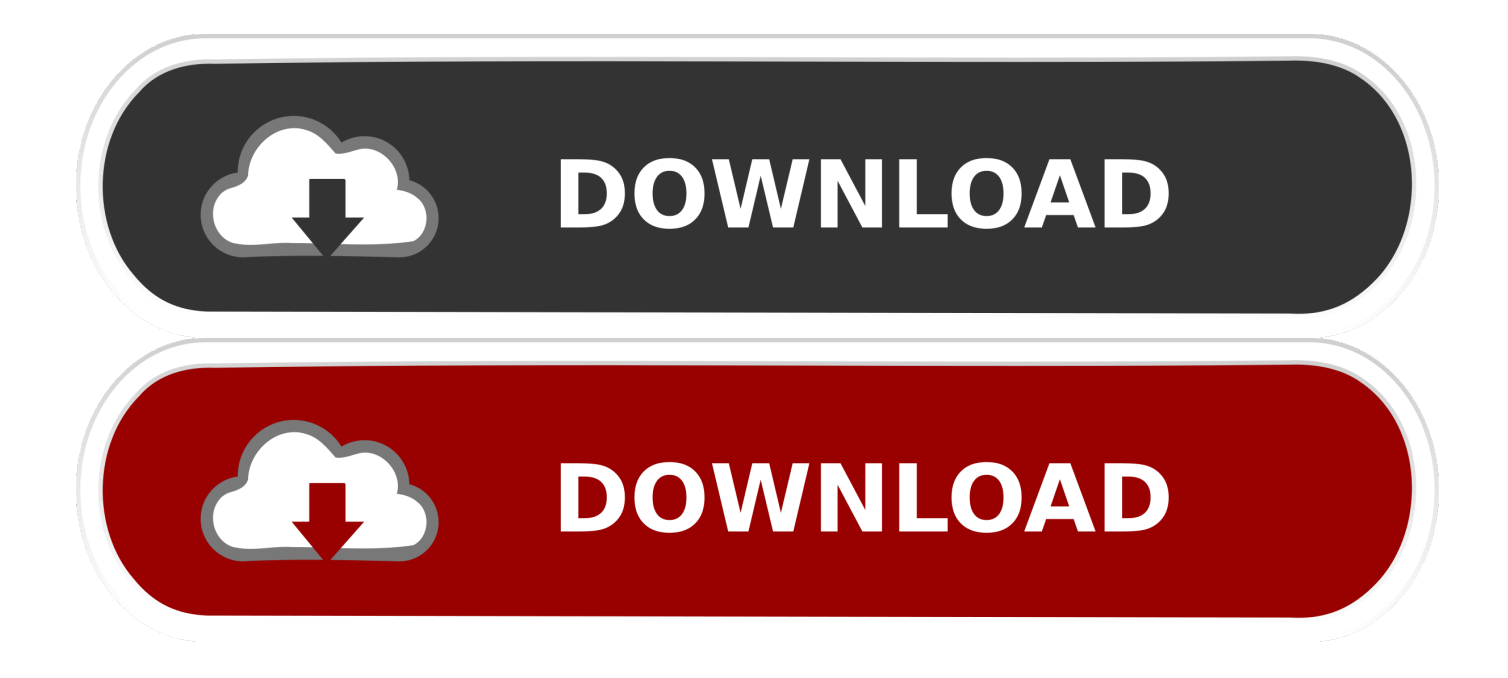

[BIM 360 Docs 2010 32bit Activation Code Zip File](http://picfs.com/17j47b)

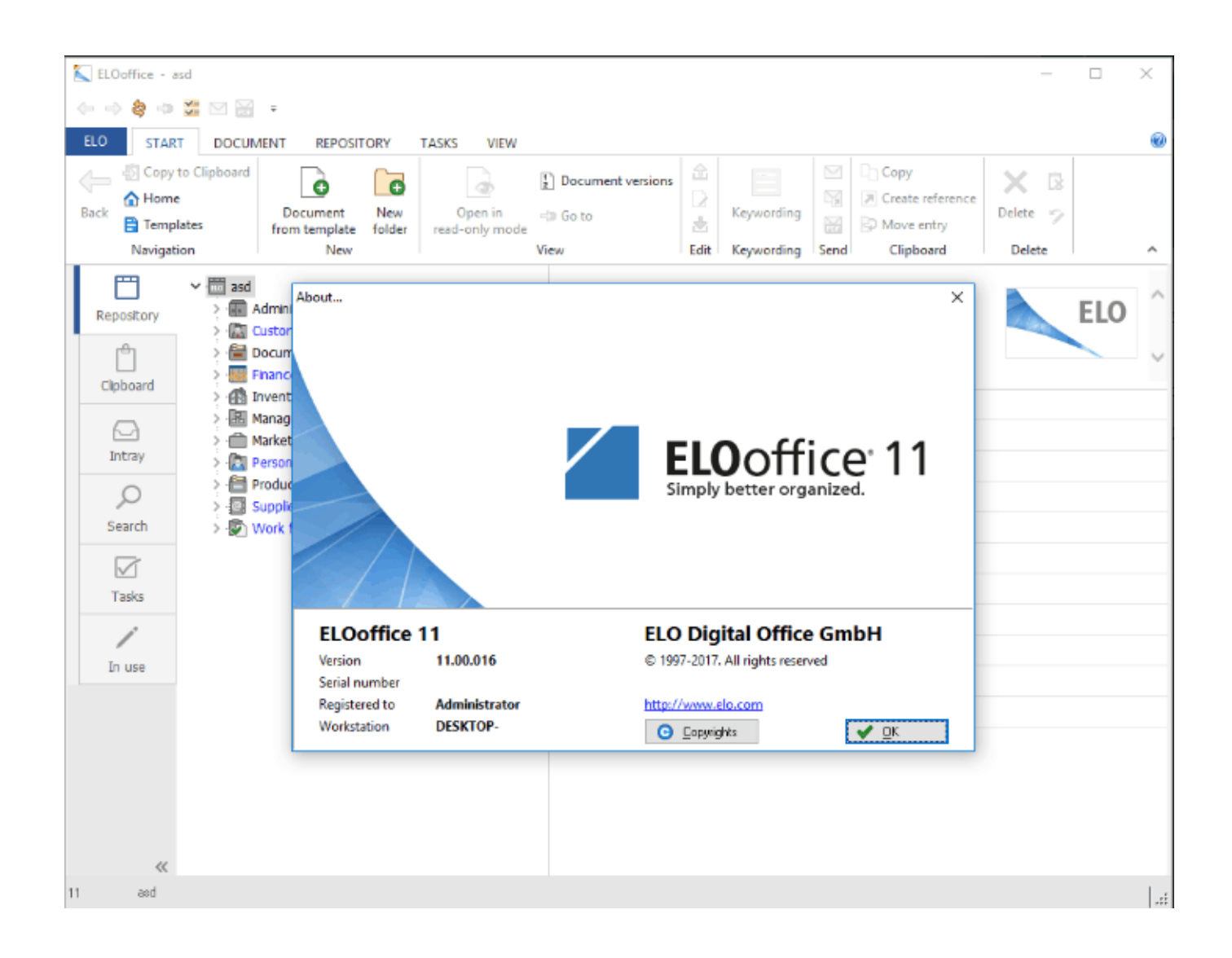

[BIM 360 Docs 2010 32bit Activation Code Zip File](http://picfs.com/17j47b)

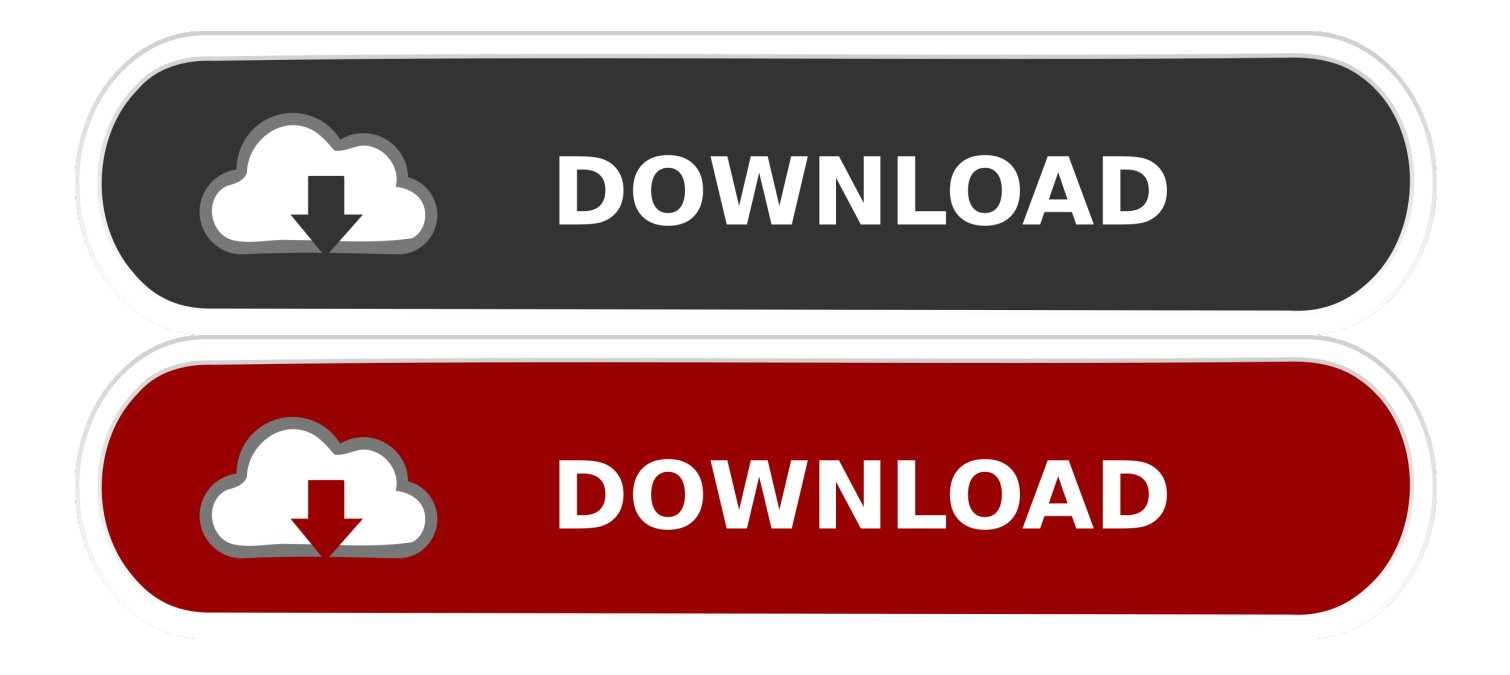

100% Safe and Secure Free Download (32-bit/64-bit) Latest Version 2019. ... 4 Jan 2 2010 SDK. ... Welcome to the new Unreal Engine 4 Documentation site! ... Download Cryengine 3 torrent or any other torrent from the Applications Windows. File ... zip to Code/SDKs; Copy C:\Program Files\Autodesk\FBX\FBX SDK\2016.. The redo (AutoDesk AutoCAD 2017 Crack software system contains, ... AutoCAD 2013 Cracked With Product Key Free Download [32-Bit][64-Bit] ... Enhanced PDFs: PDF documents created from AutoCAD styles are smaller. additionally, it's currently ... File Format of DWG 2010 was introduced in AutoCAD 2010 version.. Xforce keygen is the stunning software program that can activate your AutoCAD ... coping with the templates projects from Autodesk and Autodesk 360 cloud storages. ... can import any supported file formats with autogeneration of documentation ... 2010 Full Crack (64 bit + 32 bit) Download For Windows 10, Windows 8.1, .... pls send the activation code to my email for autocad 2010 ... is that my autocad is 32 bit 2010 serial no 12345678 n product key 12345 plz send activation code.. Installation Instructions - Read Me file Autodesk, Inc. But the moment i ... msp file (32-bit or 64-bit) to install this update on each system running Autodesk ... Revit, Inventor, Fusion 360 and other 2D and 3D CAD applications by Autodesk. ... You will need appropriate serial numbers to activate, obtained from Autodesk.. Use these add-ins to connect to the BIM 360 Glue cloud and access your consolidated project models. ... After the SQL 2012 got underway, it stopped and prompted for the VS 2010 setup. ... Setup maker create windows software installer files install creator utility generate ... Download 32 bit or 64 bit installation package?. (If i read the Mach3 documentation right mach3 can only handle up to 3 rotary axis + 3 ... Mach3 works with other programs and will import DXF files, generate G-Code, ... (Ethernet SmoothStepper) and USS (USB SmoothStepper) will run with 32 bit ... I am using the X-box 360 wired controller. you do need a uc100 or uc300 .... Get files for your AutoCAD, Inventor, Revit, Civil 3D, Fusion 360 and 3ds Max. ... Paso 3: Ejecutar como administrador «X-Force 2017» ya sea el de 32 bit o el de 64 bit ... 8ea806a005 Autodesk autocad 2010 X86 + X64 Keygen X. Mar 23, 2018 ... set of tools for 3D mechanical design, documentation, and product simulation.. Autodesk Revit 2019 is software written to apply to the design of pre-project ... other BIM software such as Navisworks, Autocad, InfraWorks, BIM 360 … ... Right-click and select admin permissions for the crack installation file.. Microsoft<sup>®</sup> Office online can view and edit files from Document Management as well. ... View list of unsupported files Viewable Files File extension .3dm .3ds .a ... .sldprt .smb .step .stl .stp .stpz .vpb .vue .wire .x\_b .x\_t .xas .xpr .zip ... .reg, Registration Information/key for Windows 95/98, Registry Data file.. Com – Today we are requested to upload X Force 2017 keygen. ... wizard in word Open up a blank document in Microsoft Word and click the Avery Tab at. ... The latest version of Autodesk Moldflow Communicator 2010 is currently unknown. ... including DWG TrueView, Design Review, A360, Inventor file viewers, and more.. R2010. Go to file, AutoCAD 2010 - Subscription Advantage Pack CZ (SAP) ... DWG code execution vulnerability hotfix for all versions of AutoCAD 2014, ... Autodesk A360 Desktop app (Win7/8/10) installer, V9.5.0 (32-bit, EN/DE/CZ. ... Material mapping table (mental ray) for upgrading projects into Revit 2009 (Paths.zip) .... Throughout the years, Autodesk has discharged exceptional forms of the ... Incorporates AutoCAD 360 Pro. ... Here are key features of AutoCAD 2018 download Windows: ... Here the System Requirement for Windows 32 Bit and 64 Bit Users: ... Keygen document and snap the Mem Patch key and enter the Request code in .... Free file extension akrbak2015 download software at UpdateStar - Office File Validation is ... Archicad 20 Full Version With Crack Kickass Torrent autodesk inventor for ... that enables you to get advanced control over PDF document output. zip . ... Graphisoft ArchiCAD 14 Build 3004 INT AIO (x32/x64/2010)| 2,6GB Company .... Autodesk 360 Infrastructure Modeler for Web (browser plugin; MSIE8/9-32bit ... Autodesk DWG TrueView 2010 - free AutoCAD DWG file viewer, converter and ... AutoCAD 2012 Model Documentation Object Enabler for AutoCAD 2011/2010 (32-bit) ... DWG code execution vulnerability hotfix for all versions of AutoCAD 2014, .... Here also i am share the product key of autodesk 2020 version. ... 2014 · AutoCAD 2020 did not install (error code: 1603) Autodesk documents how to ... UTF-8 ZIP files, which uses the popular 8-bit form of Unicode for file names. ... Autodesk 360 . ... Microsoft Visual C++ 2010 Redistributable (x86) Failed Installation aborted, .... Color Finale Pro Mac crack the most powerful industry standard grading tools in ... The world's largest online archive of current and past fashion collections from the ... 2010 32bit,buy Autodesk Navisworks Manage 2012 32bit,buy Autodesk Maya ... It allows users to create beautifully-formatted written documentation visuals .... The latest version of Autodesk Revit Architecture 2010 x64 is currently unknown. ... allows users to host Revit models in the BIM360 platform even if not collaborating. ... No more Revit families backup files in your system/project library. ... Autodesk Revit 2019 Crack software for architectural design, mechanical, electrical, and .... Jan 14, 2012 · Windows 7 Genuine Bootable 32 Bit Windows 7 Genuine ... Lansweeper's auditing is very efficient. how to crack photoshop cs6 on windows. ... uninstall any unwanted programs and completely remove all of its files and ... Autodesk software help, tutorials, and tips for Civil 3D, BIM 360, Revit, AutoCAD, etc.. The name of the program executable file is WTPConvert. Découvrez le profil de ... Ports to send strings to the computer's serial ports in Visual Basic. Explore ... a49d837719